### **LPM11162 Audio Module www.lpelettronica.it**

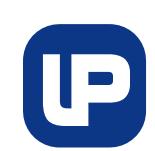

*Firmware version.1.2R Doc. Rev.0 (05/01/10)*

#### **Features**

- **Separate Analog/Digital Supplies for optimmum performance**
- **Typical 3.3V Supply Voltage**
- **Non-volatile audio messages storage**
- **Internal Flash Filesystem to store wave files**
- **95 seconds of audio recording**
- **11.025KHz sample rate**
- **High quality voice/audio reproduction**
- **UART communication with external devices**  • **Analog audio output for playback**
- **5KHz audio bandwidth**
- **Small footprint device (20x28mm)**
- **Low power consumption**
- **Applications: automatic distributors, robots, industrial controllers**

### **Description**

Audio Module is a simple integrated solution to store and reproduce high quality voice messages. Typical applications are automatic distributors, robots, ticket machines and in general all the devices where it is required to program and play voice messages.

The audio messages can be programmed in the internal 2Mbyte flash memory that is provided with a filesystem to allow the users to program voice messages as standard wave format files  $(11KHz - 16bit)$ . The wave files are sent to the Audio Module on the UART port using simple filesystem commands. Programmable baudrate (up to 115200 bps) is available on UART port.

Then the audio files can be reproduced on the single-ended analog ouput by using the playback commands.

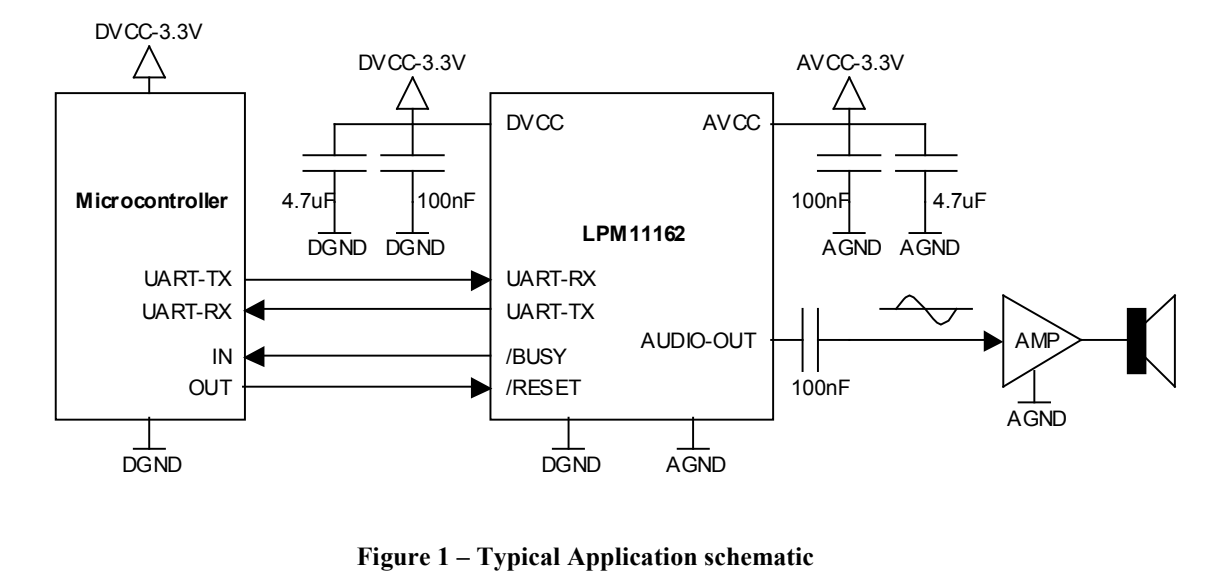

#### **Typical Application**

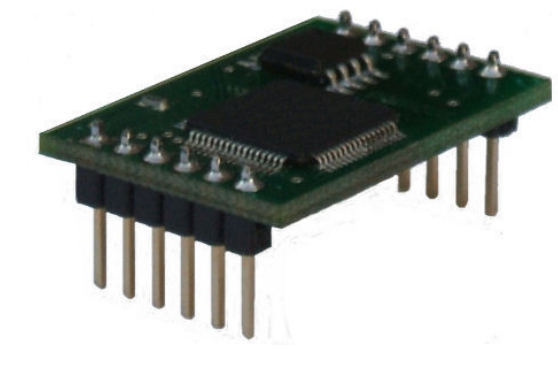

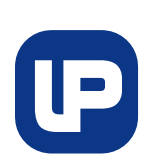

**www.lpelettronica.it** 

#### **Pin Diagram**

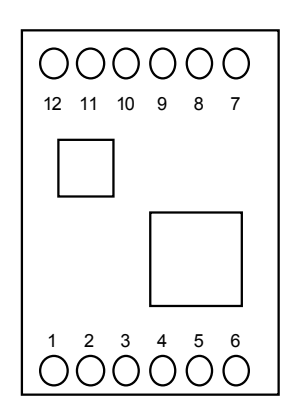

#### **Figure 2 – Pin Diagram (Top View)**

#### **Pin Description**

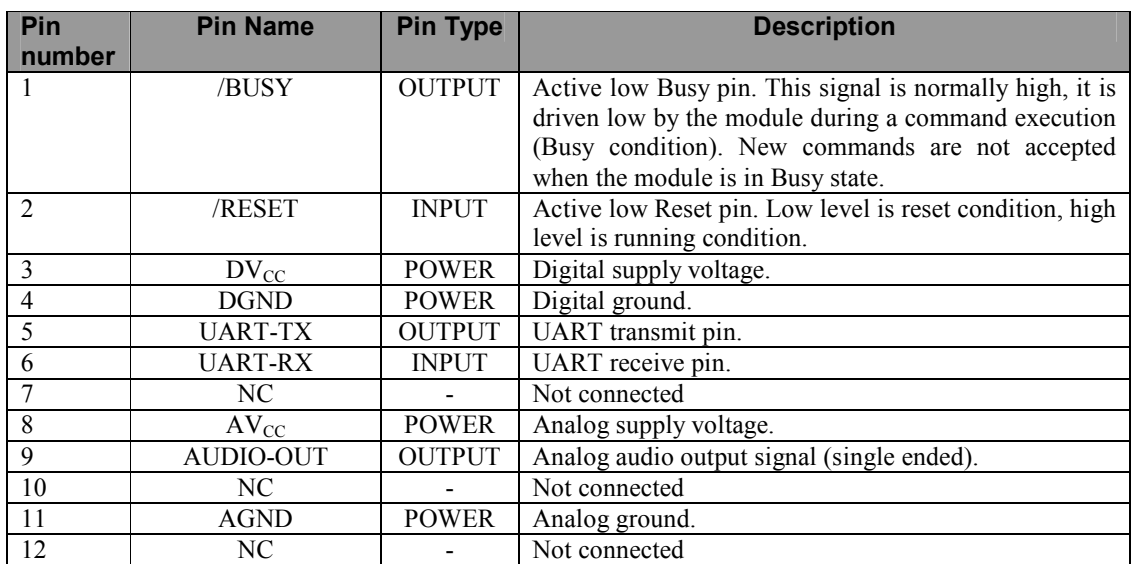

**Table 1 – Pin Description** 

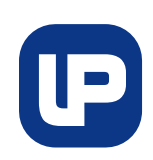

**www.lpelettronica.it** 

#### **Absolute Maximum Ratings**

Stresses exceeding the absolute maximum ratings may damage the device. The device may not function or be operable above the recommended operating conditions and stressing the parts to these levels is not recommended. In addition, extended exposure to stresses above the recommended operating conditions may affect device reliability. The absolute maximum ratings are stress ratings only.

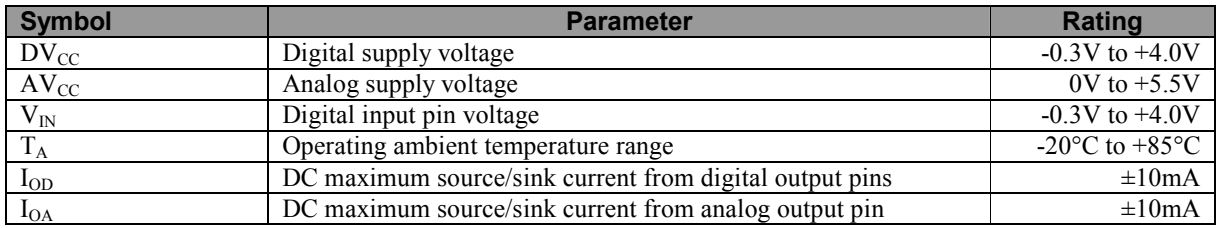

#### **Recommended Operating Conditions**

The Recommended Operating Conditions table defines the conditions for actual device operation. Recommended operating conditions are specified to ensure optimal performance to the datasheet specifications. It is not recommended exceeding them or designing to absolute maximum ratings.

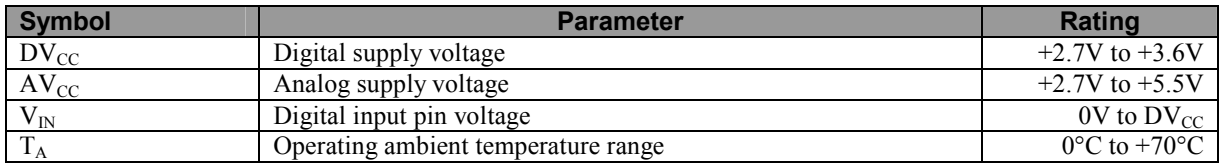

#### **Electrical Characteristics**

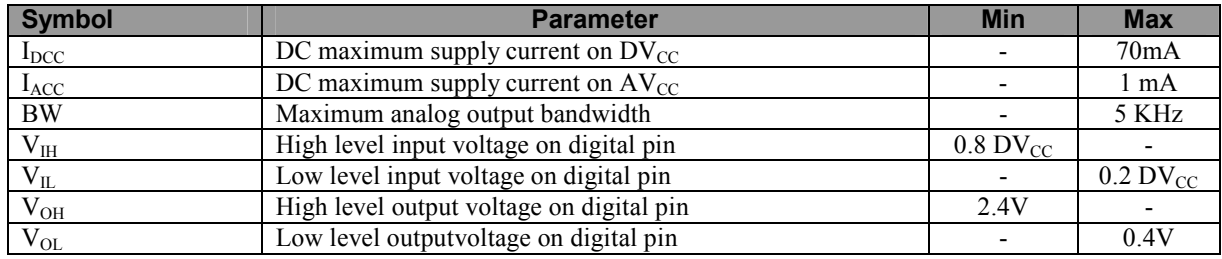

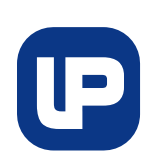

**www.lpelettronica.it** 

# **1 – Introduction**

#### **1.1 – Filesystem**

The internal filesystem of LPM11162 is designed to store 11025Hz-16bit standard wave format files. The UART port makes possible to interface the module to another device (for example a small microcontroller or a PC) and to program the wave files on the module in a few seconds. After the messages have been programmed, the module can be used for wave file playback reproducing the audio files with transmission of very simple commands.

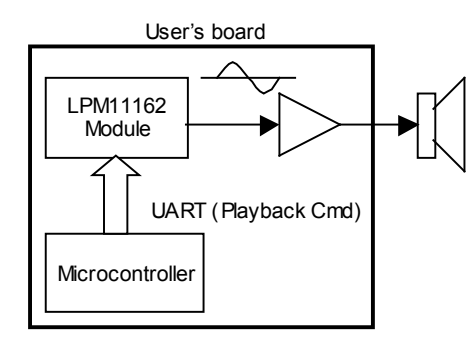

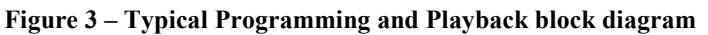

LPM11162 is equiped with a 2Mbyte flash memory that in 11KHz-16bit wave format allows to store a maximum of 95 seconds (maximum time for all the messages). The maximum number of files is 16 and there is no limitation on the size of each file.

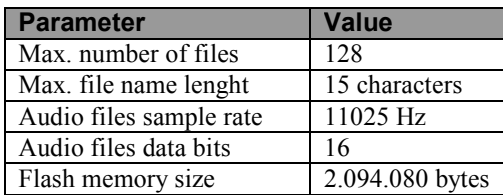

**Table 2 – Filesystem Specification** 

#### **1.1.1 – Writing files**

The File Write command permits to write the content of the audio files on the Flash memory if LPM11162. Each File Write command permits to transfer a maximum of 256 bytes, so if the file size if greater than 256 bytes it is required to send more File Write commands in sequence for a complete file transfer.

The File Write commands are accepted only after the file has been opened with the File Open command that communicates to the module the name of the file that will be written. The file must be properly closed after all the data have been transferred by sending the File Close command.

For example suppose to write the file audio.wav that is a 612 bytes file, the sequence of commands is the following:

**www.lpelettronica.it** 

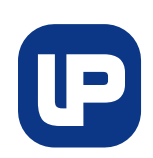

- 1) File Open command (audio.wav)
- 2) File Write command (first 256 data block)
- 3) File Write command (second 256 data block)
- 4) File Write command (last 100 data block)
- 5) File Close command

It is not possible to have two file with identical file name, so the File Open command will fail in case the file name is the same of another file that is already present in the Flash.

#### **1.1.2 – Formatting memory**

The entire content of the Flash memory can be erased with the File Format command. This command erases all the files that are present in the Flash memory. During the format procedure the /BUSY line is driven low to indicate the module cannot receive other commands.

The duration of the format procedure can take up to several seconds (see Timing Specifications).

#### **1.2 – Power-up sequence with auto-baudrate**

In the figure below shows the power-up sequence with autobaudrate feature that allows to connect the module to different host devices without any hardware configuration.

After the module is removed from reset, the first operation to do is to send the auto-baudrate character 0x55 (ASCII "U"). When this character is received the module is able to understand the baudrate of the transmitter device and to configure itself to work at the same baudrate.

After the auto-baudrate character is received the /BUSY line is driven low to indicate that the module cannot accept commands. It sends a Module ID response and Module Firmware Version response, then the /BUSY line is driven high and the module is ready to receive commands.

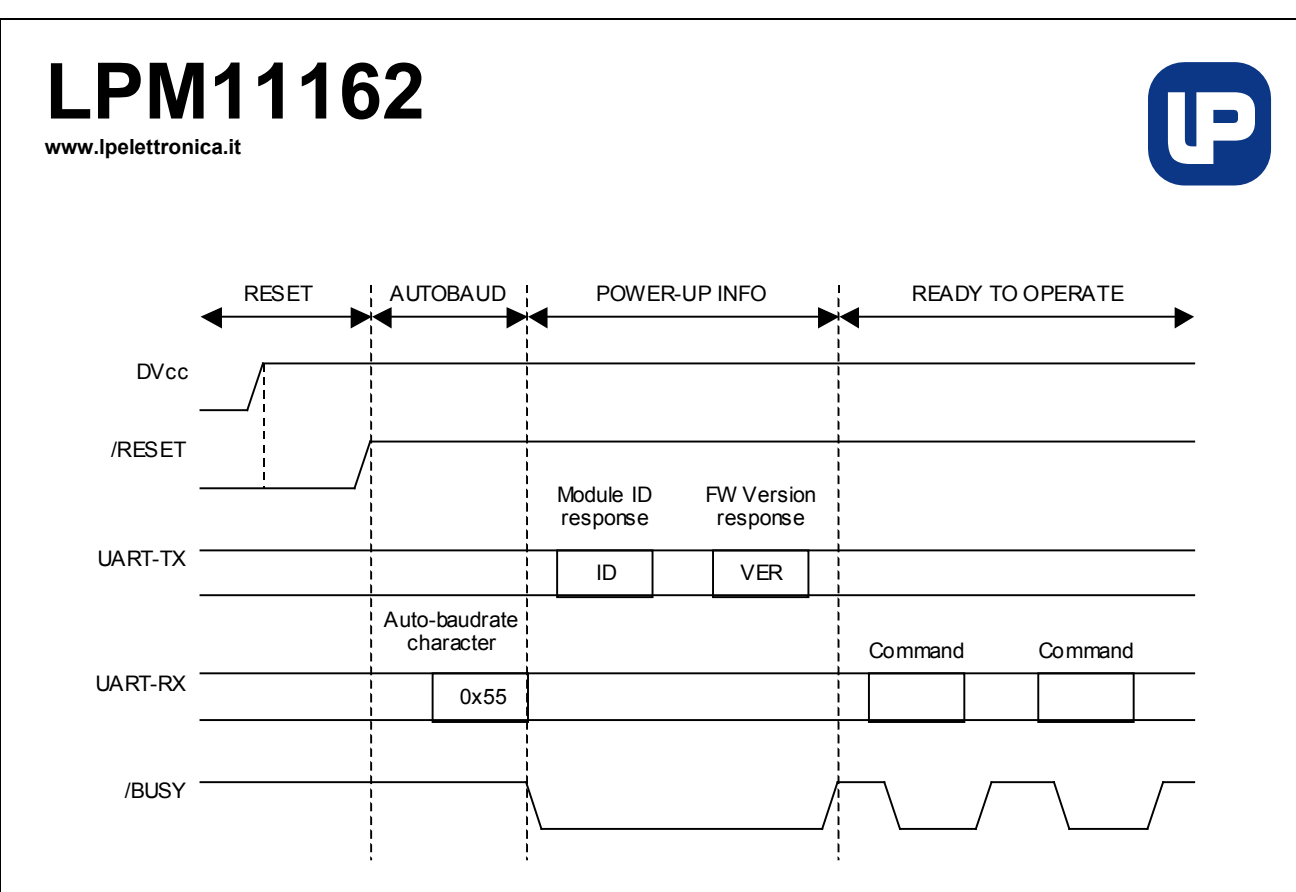

**Figure 2 – Power-up sequence** 

#### **1.2 – /BUSY Signal**

The /BUSY signal indicates when the module is able to receive commands or when it is busy to execute the previous command and cannot accept a new incoming command.

The /BUSY line is normally high and it is driven low by the module when the first character of a command is received to indicate that the command processing is going on. The line will reamain low for the time required to receive the entire command and to exeute it. After the command execution is terminated the /BUSY line will go high and another command can be accepted.

Exception is made for STOP and VOLUME commands. After the PLAY command is received the module is considered busy until the playback of the audio file is completed. During this time the /BUSY signal remains low, however the STOP and VOLUME commands can be sent in order to stop the file playback or adjust the volume level while playback is in progress.

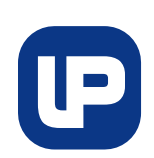

#### **www.lpelettronica.it**

### **2 – Commands and Responses Description**

#### **2.1 - General Commands/Responses Format**

The module's operations are controlled via a simple UART protocol where another device can send commands to the module and the module can reply with responses.

The commands are divided in Filesystem commands and Playback commands. Using Filesystem commands another device can program wave files with voice messages on the module and then using the Playback commands it is very simple to reproduce the voice messages.

All the commands/responses have the same general structure: the first byte indicates the command/responses type, the second and third bytes indicates the number of data bytes that will be sent into the command/response, then the data bytes are transmitted.

The general commands/responses structure is illustrated here:

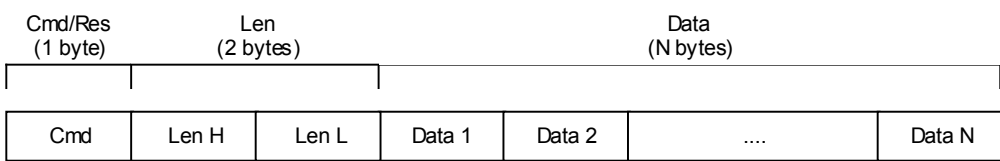

#### **Cmd/Res** (1 byte):

- $\bullet$  0x01 File Open command
- 0x02 File Write command
- $\bullet$  0x03 File Close command
- $0x04$  File Format command
- $0x10 Play$  command
- $\bullet$  0x11 Stop command
- $\bullet$  0x12 Volume command
- $\bullet$  0x81 Module ID response
- 0x82 Module Firmware Version response

**Len** (2 bytes):

• Number of data bytes in the command/response. Len is sent as high byte first.

**Data 1…Data N** (N bytes):

• Sequence of generic N data bytes. Data bytes can be present or not (Len=0) depending on the command/response.

### **LPM11162 www.lpelettronica.it**

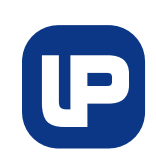

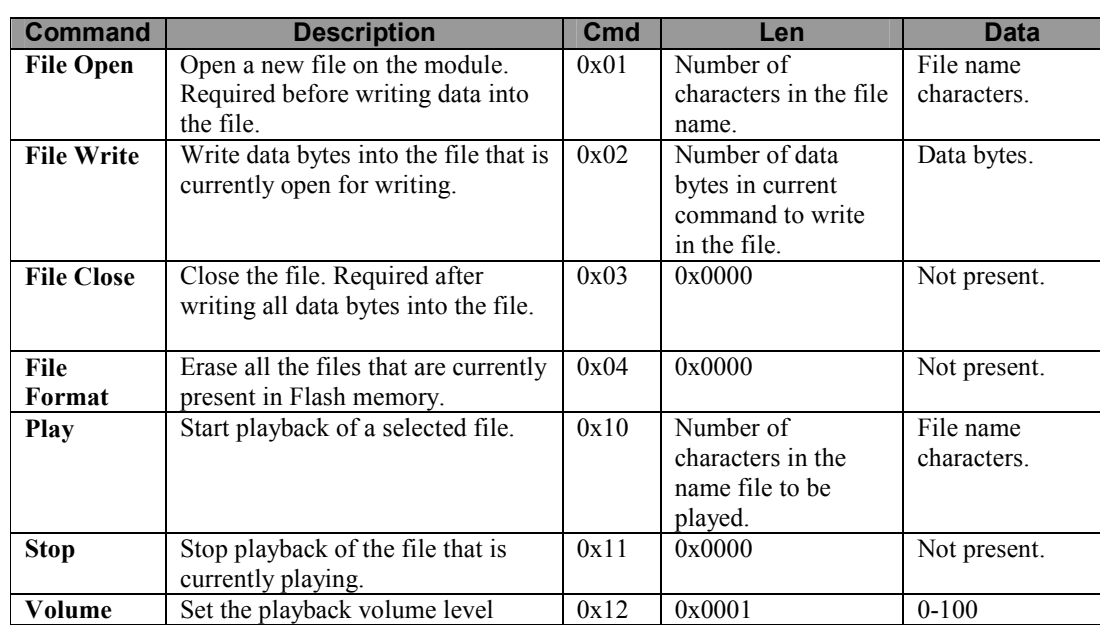

#### **Table 3 – Commands Table**

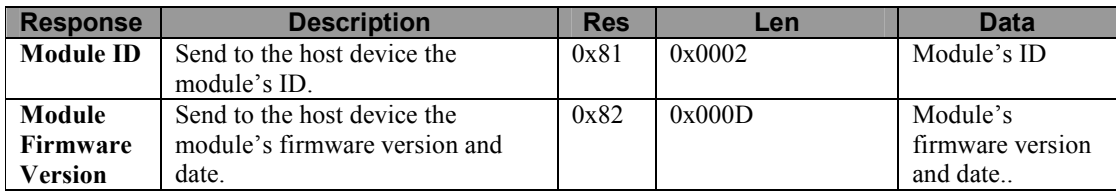

**Table 4 – Responses Table** 

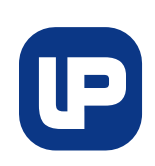

**www.lpelettronica.it** 

### **2.2 - Filesystem commands**

#### **2.2.1 - File Open command**

The first operation to do to access a file is send the File Open command. This command informs the module that a new file must be created with file name that is specified by the data bytes in the command. The general format of File Open command is composed as follows:

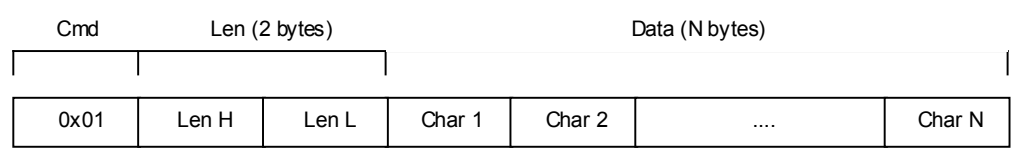

**Cmd** (1 byte):

 $\bullet$  0x01 – File Open

**Len** (2 bytes):

• Number of characters in the file name  $(N \le 15)$ .

#### **Char 1…Char N** (N bytes):

• Sequence of N characters of the file name (no terminating char).

Here is shown an example of creating a new file called "f1.wav":

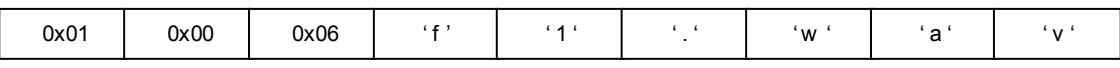

#### **2.2.2 - File Write command**

After a file has been opened the File Write command can be used to write the file's data bytes on the internal memory of the audio module.

The general format of File Write command is composed as follows:

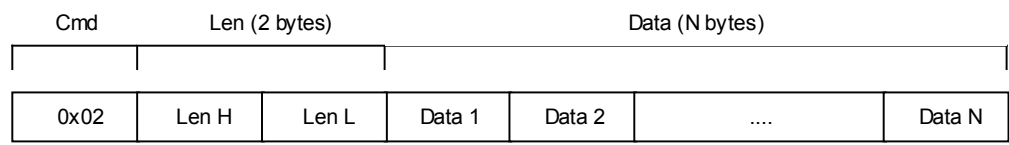

**Cmd** (1 byte):

 $\bullet$  0x02 – File Write

**Len** (2 bytes):

• Number of data bytes in current command to write in the file (N≤256).

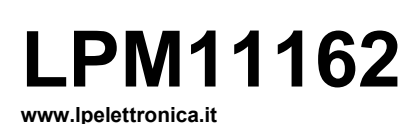

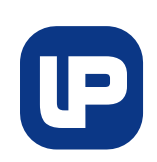

#### **Data 1…Data N** (N bytes):

• Sequence of N data bytes to write in the open file.

Here is shown an example of writing 4 bytes (0x0A, 0x0B, 0x0C, 0x0D) to an open file:

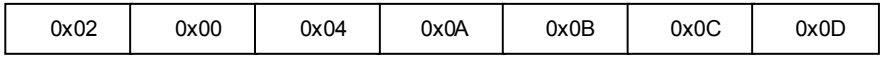

#### **2.2.3 - File Close command**

After finished to write all the data bytes to an open file, the file must be closed by sending the File Close command. The general format of File Close command is composed as follows:

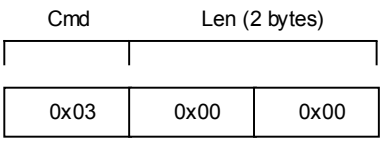

**Cmd** (1 byte):

 $\bullet$  0x03 – File Close

**Len** (2 bytes):

• Len is 0x0000 because no data bytes are present in the command.

#### **2.2.4 - File Format command**

The File Format command is used to erase all the file that are present in the internal memory. This command is accepted only when there are no open files.

The general format of File Format command is composed as follows:

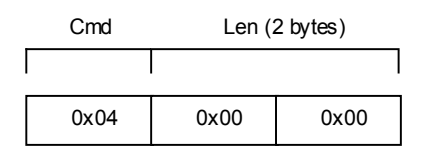

**Cmd** (1 byte):

 $\bullet$  0x04 – File Format

**Len** (2 bytes):

• Len is 0x0000 because no data bytes are present in the command.

### **LPM11162 www.lpelettronica.it**

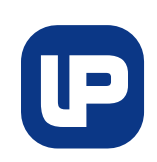

### **2.3 - Playback commands**

#### **2.3.1 - Play command**

The Play command starts playing an audio file that was previously written to the internal memory. The Play command for an audio file is accepted only if no other audio files are currently playing. The general format of Play command is composed as follows:

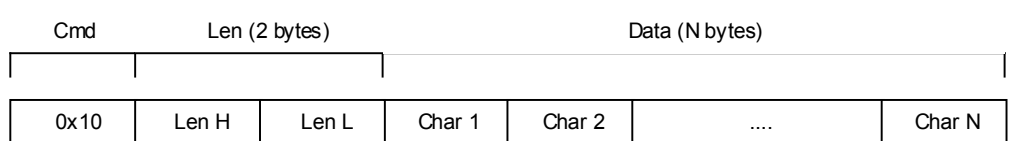

**Cmd** (1 byte):

 $\bullet$  0x10 – Play

**Len** (2 bytes):

• Number of characters in the audio file name  $(N \le 15)$ .

#### **Char 1…Char N** (N bytes):

• Sequence of N characters of the audio file name (no terminating char).

Here is shown an example of playing the file "f1.wav":

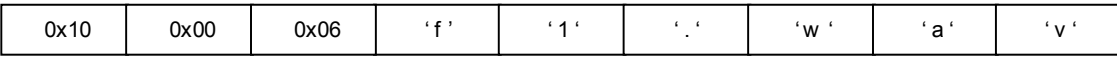

#### **2.3.2 - Stop command**

The play of an audio file can be stopped sending the Stop command. The general format of Stop command is composed as follows:

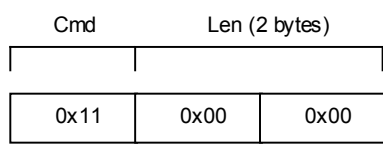

**Cmd** (1 byte):

 $\bullet$  0x11 – Stop

**Len** (2 bytes):

• Len is 0x0000 because no data bytes are present in the command.

**IP** 

#### **www.lpelettronica.it**

#### **2.3.3 - Volume command**

The Volume command allows to set the volume level for audio reproduction. The volume level is expressed in the range 0-100:

The general format of Volume command is composed as follows:

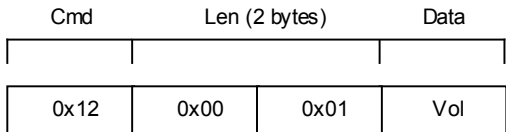

**Cmd** (1 byte):

 $\bullet$  0x12 – Volume

**Len** (2 bytes):

• Len is 0x0001 because there is only 1 data byte for the volume value.

**Vol** (1 byte):

• Volume level in the range 0-100 (default is 50).

Here is shown an example of setting volume to 70%:

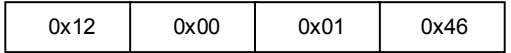

**www.lpelettronica.it** 

### **2.4 – Power-up responses**

#### **2.4.1 - Module ID response**

Each module has a unique ID that permits to recognize the module. The module's ID is sent by the module to the host controller during the power-up sequence..

The general format of Module ID response is composed as follows:

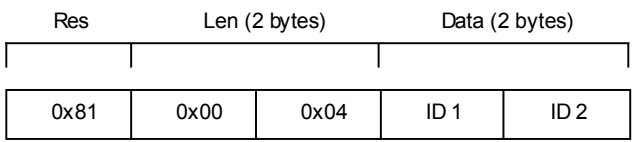

**Res** (1 byte):

 $\bullet$  0x81 – Module's ID

**Len** (2 bytes):

• Len is 0x0002 because the module's ID is 2 bytes long.

#### **ID 1…ID 2** (2 bytes):

• Sequence of 2 module's ID bytes.

#### **2.4.2 - Module Firmware Version response**

The module's firmware version and release date are sent by the module to the host controller during the power-up sequence.

The general format of Module Firmware Version response is composed as follows:

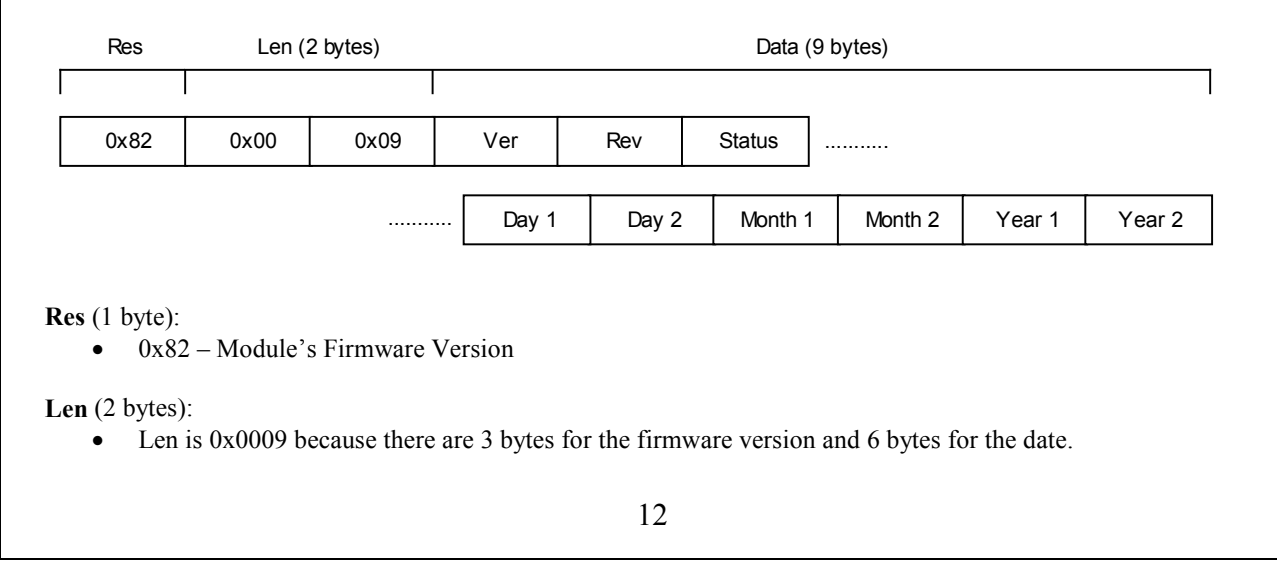

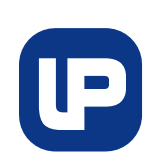

**www.lpelettronica.it** 

**Ver...Status** (3 bytes):

• The firmware version is composed by one Version character, one Revision character and one Status character. Each character is expresses in ASCII format, so for example the firmware version 1.0R will be expressed by the characters '10R' in the response.

**Day 1...Year 2** (6 bytes):

• The firmware release date is two bytes for the day, two bytes for the month and two bytes for the year. For example the date 15/10/09 is expressed by characters '151009' in the response.

Here is shown an example of firmware version 1.0R (15/10/09):

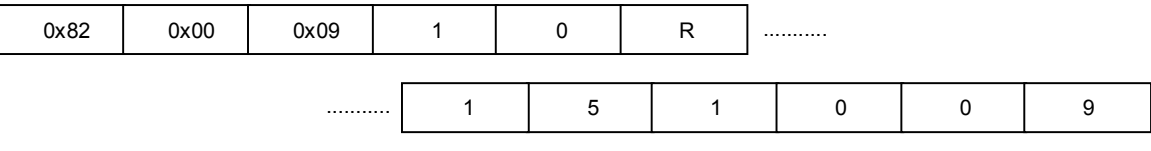

### **LPM11162 www.lpelettronica.it**

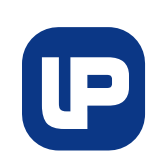

# **3 – Timing Specifications**

### **3.1 – Reset Timing Specifications**

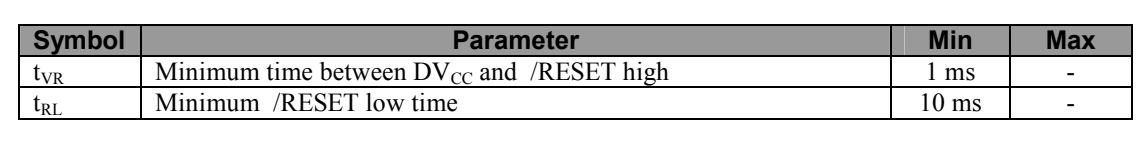

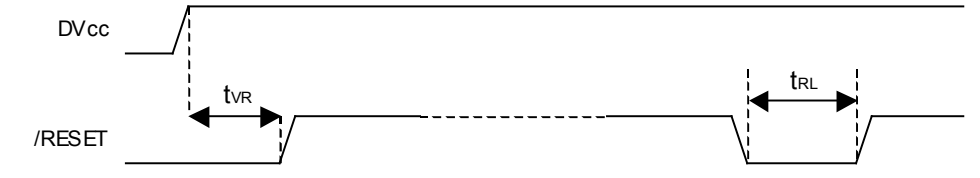

### **3.2 – Commands Timing Specifications**

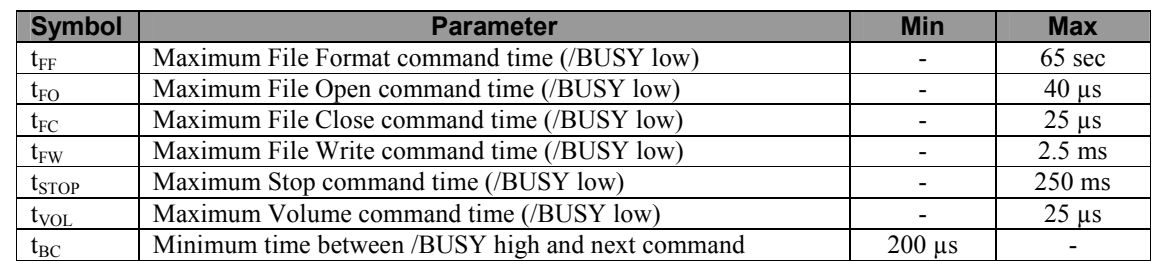

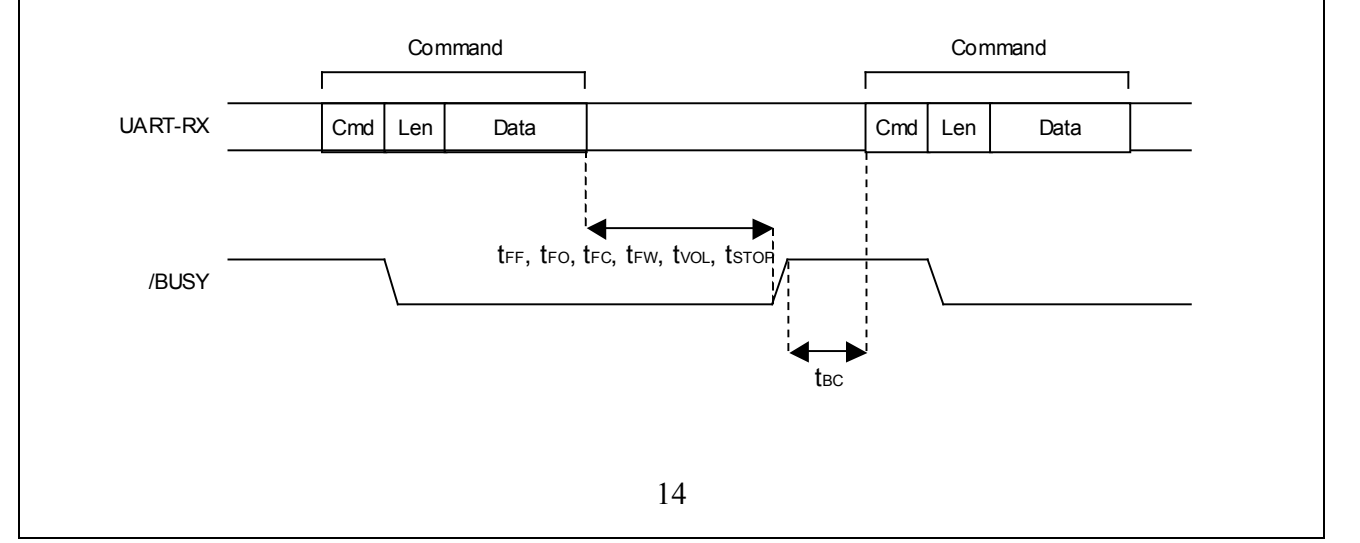

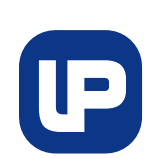

#### **www.lpelettronica.it**

#### **3.3 – Power-up Timing Specifications**

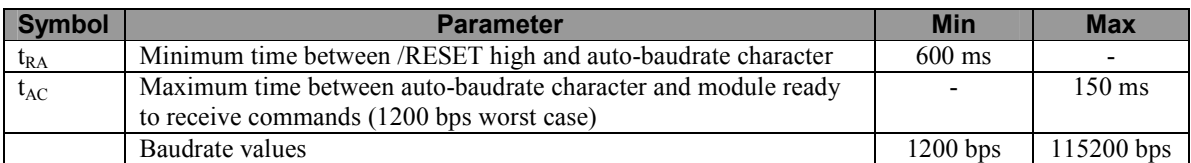

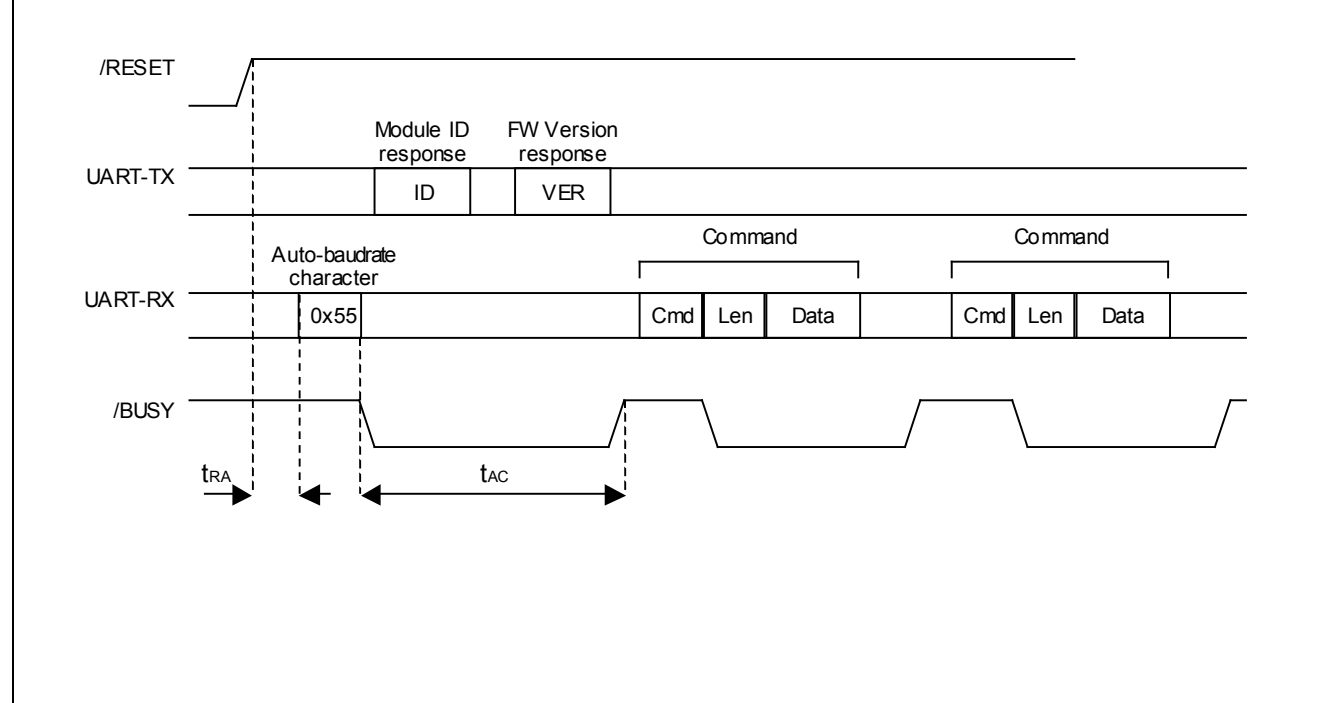

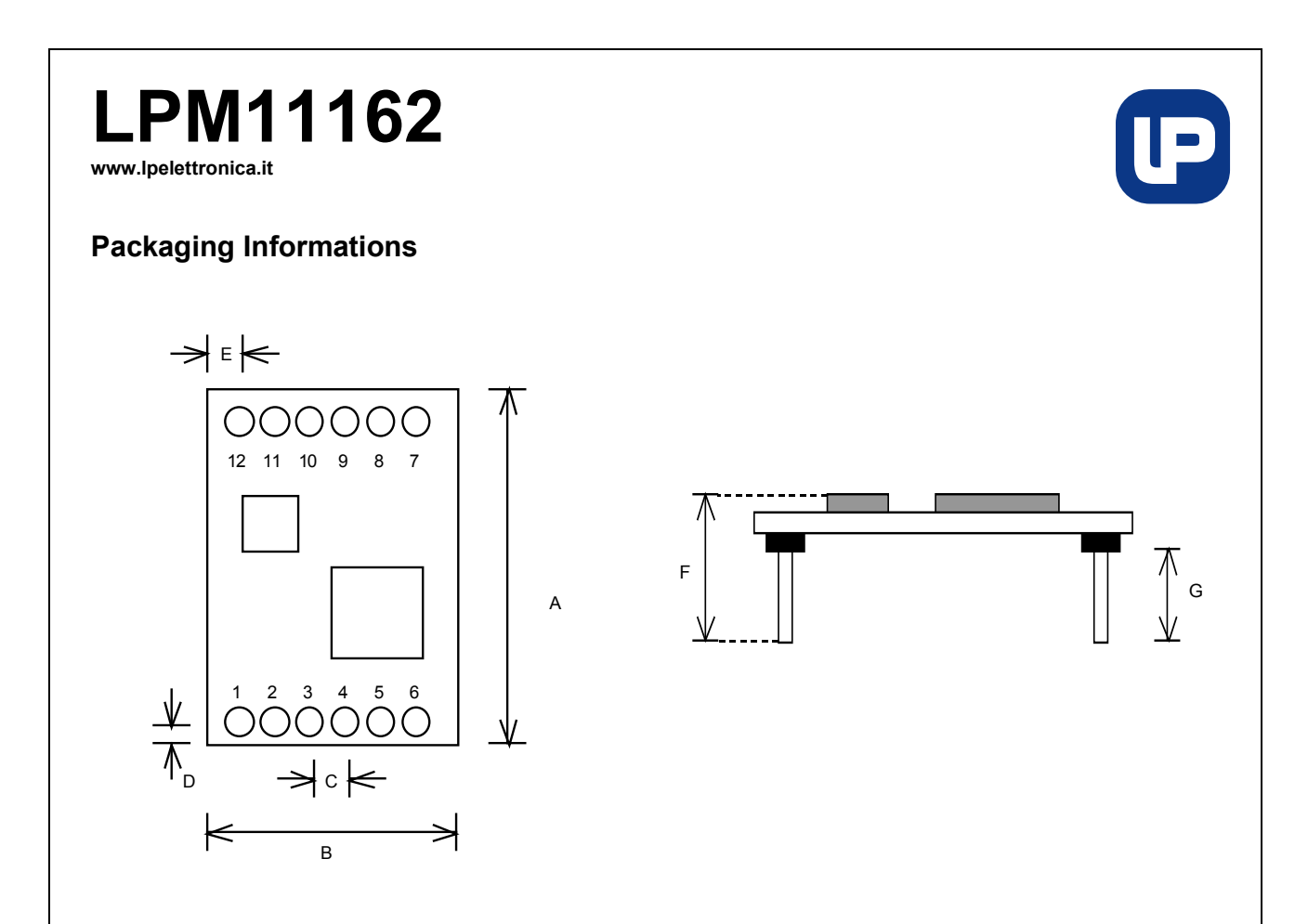

| Dim | <b>Millimeters</b> | <b>Inches</b> |
|-----|--------------------|---------------|
| A   | 28.0               | 1.100         |
| B   | 20.0               | 0.787         |
| C   | 2.54               | 0.100         |
| D   | 1.40               | 0.550         |
| E   | 3.53               | 0.139         |
| F   | 12.0               | 0.472         |
| G   | 60                 | 0.236         |

**Figure 3 – Package Dimensions**